**Course Code : BIAF3027 Course Name: Advanced Corporate Reporting**

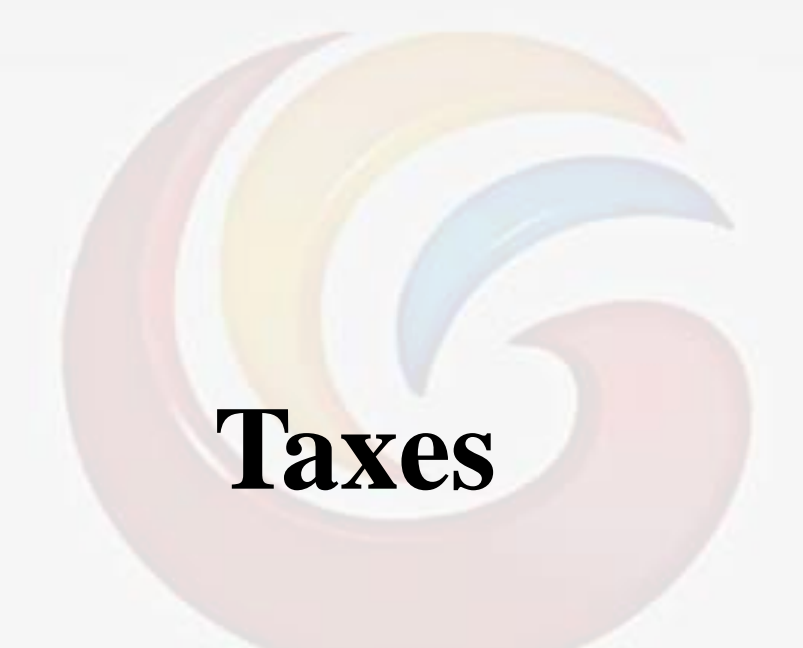

# GALGOTIAS UNIVERSITY

**Course Code : BIAF3027 Course Name: Advanced Corporate Reporting**

## **Lecture -3**

# GALGOTIAS UNIVERSITY

**Course Code : BIAF3027 Course Name: Advanced Corporate Reporting**

## **Topic covered**

Taxes : Introduction Leases : Objectives Current Tax Deferred Tax Cause of Temporary Differences Deferred Tax Calculation VERSITY

**Course Code : BIAF3027 Course Name: Advanced Corporate Reporting**

## **Taxes : Introduction**

IAS 12 was reissued in October 1996 and is applicable to annual periods beginning on or after 1 January 1998.

IAS 12 Income Taxes states that there are two elements of tax that will need to be accounted for:

*Current tax* (the amount of tax payable/recoverable in respect of the taxable profit/loss for a period).

**Deferred tax** (an accounting adjustment aimed to match the tax effects of transactions to the relevant accounting period).

#### **Course Code : BIAF3027 Course Name: Advanced Corporate Reporting**

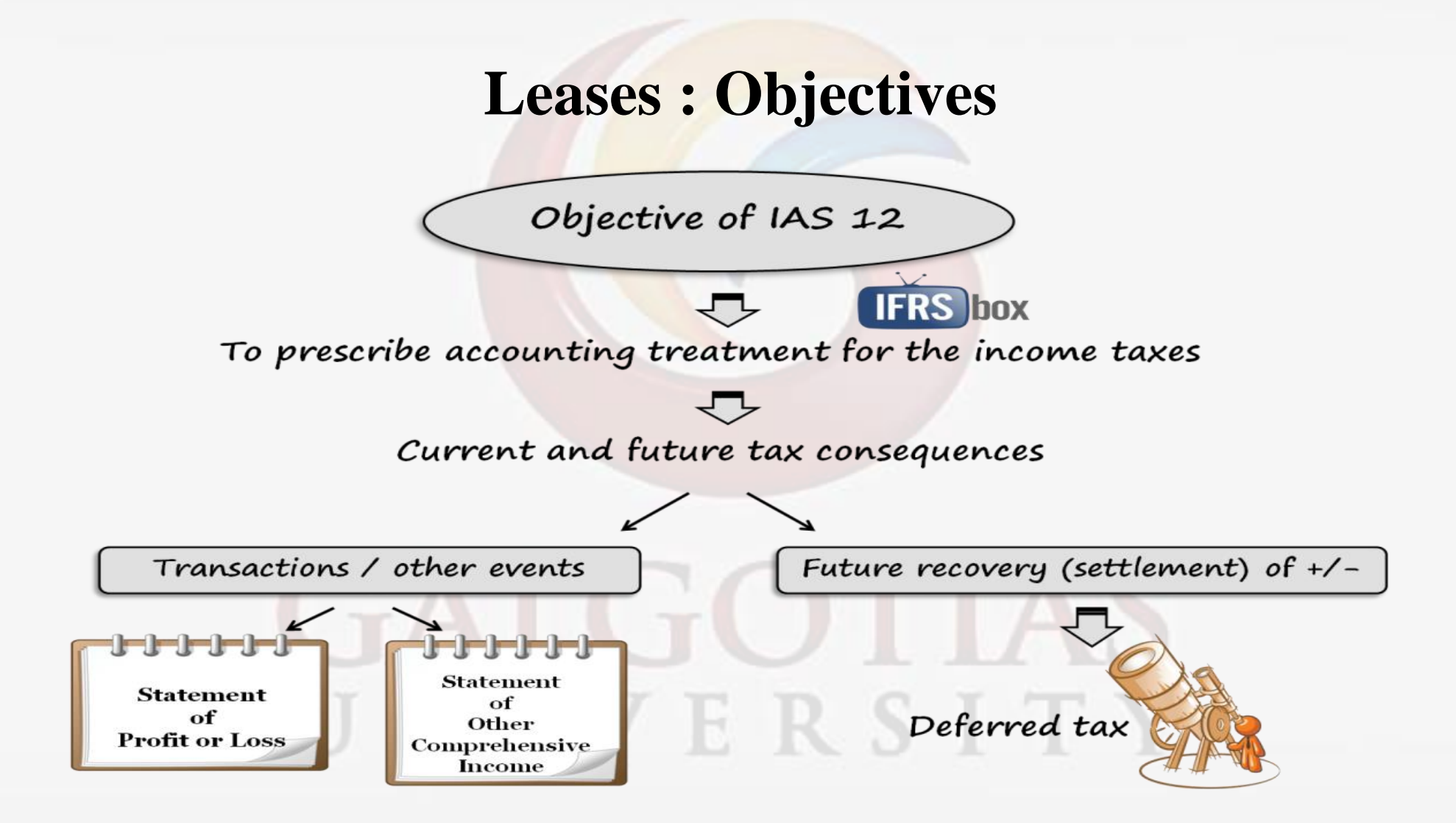

#### **Course Code : BIAF3027 Course Name: Advanced Corporate Reporting**

## **Current Tax**

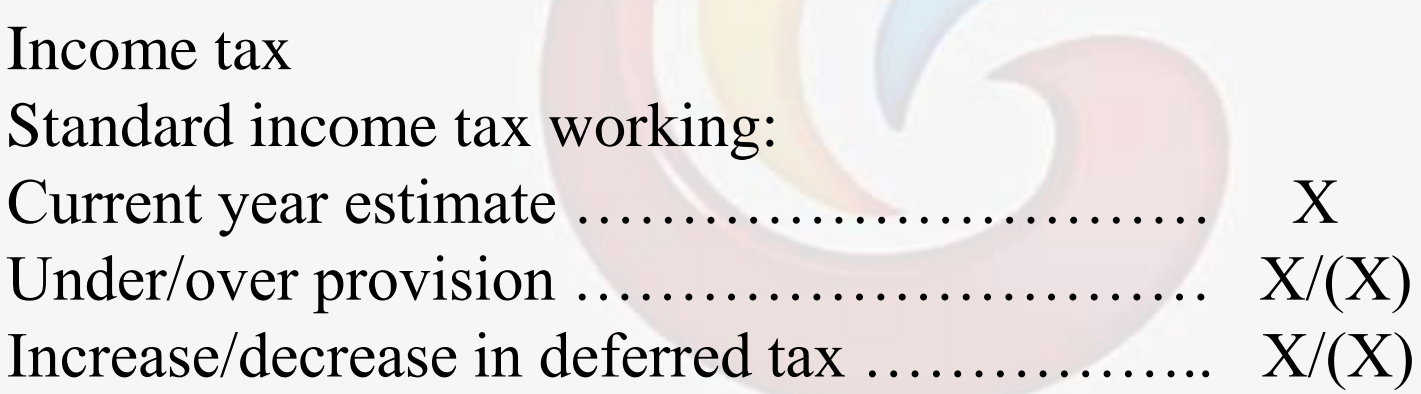

Tax expense …………………………………. X  $\Box$ *Tax expense will be shown in Statement of Profit or Loss*

**Name of the Faculty: Dr. Bhawana Rawat Program Name: B.Com (International Accounting & Finance**

\_\_\_\_\_\_\_\_\_\_

**Course Code : BIAF3027 Course Name: Advanced Corporate Reporting**

## **Deferred Tax**

Deferred tax arises because profits can be recognised for accounting purposes in one period and for tax in another.

Deferred tax is the estimated future tax consequences of transactions and events recognised in the financial statements of the current and previous periods.

UNIVERSITY

Deferred tax arises because of temporarydifferences.

**Course Code : BIAF3027 Course Name: Advanced Corporate Reporting**

**Cause of Temporary Differences**

**Accelerated capital allowances :**

Non-current assets are written off very quickly after purchase.

means that companies can claim a lot of tax relief when non-current assets are new, but relatively little when the assets are older.

UNIVERSITY

**Course Code : BIAF3027 Course Name: Advanced Corporate Reporting**

**Cause of Temporary Differences**

In the short term more tax relief is claimed in the tax calculation than depreciation is charged in the statement of profit or loss.

difference is reversed in the longer term when depreciation catches up with the taxable capital allowances.

Accelerated capital allowances mean that tax on profit is delayed, so there is a deferred tax liability.UNIVERSITY

**Course Code : BIAF3027 Course Name: Advanced Corporate Reporting**

## **Deferred Tax Calculation**

**Step 1**: Calculate the temporary difference (or sometimes given)

It may be calculated as:

Carrying amount ……………………………………. X Tax base …………………………………………….. (X)  $\triangle$   $\cap$ Temporary difference ………………………………. X UNIVERSITY

**Course Code : BIAF3027 Course Name: Advanced Corporate Reporting**

## **Deferred Tax Calculation**

**Step 2**: Apply the tax rate to the temporary difference to find the year end deferred tax liability (or is sometimes given). This liability is included in NCL in SFP.

**Step 3**: Account for the movement in deferred tax in tax expense (which is the difference between the opening DT liability (on trial balance) and closing DT liability (step 2).VERSITY

**Course Code : BIAF3027 Course Name: Advanced Corporate Reporting**

**References**

Financial Reporting (Fr) - Study Text, The Association Of Chartered Certified Accountants (ACCA). Kaplan Publishing

<https://www.ifrsbox.com/ias-12-income-taxes/> UNIVERSITY

**Course Code : BIAF3027 Course Name: Advanced Corporate Reporting**

# **Thank You**

# GALGOTIAS UNIVERSITY